## **Magnetická síla**

Silové působení určitého druhu je charakteristickým rysem každého [fyzikálního pole](http://fyzika.jreichl.com/main.article/view/136-obsah-a-metody-fyziky) u gravitačního se jedná o newtonovskou [sílu](http://fyzika.jreichl.com/main.article/view/26-sila-a-jeji-ucinky-na-teleso), u elektrického o sílu coulombovskou. Podobně je tomu i u [pole](http://fyzika.jreichl.com/main.article/view/26-sila-a-jeji-ucinky-na-teleso) magnetického - základním jeho projevem je silové působení na [vodič s proudem](http://fyzika.jreichl.com/main.article/view/286-magneticke-pole-vodice-s-proudem). O existenci magnetické síly  $\overrightarrow{F_{\text{m}}}$  je možné se přesvědčit [pokusem](http://fyzika.jreichl.com/main.article/view/136-obsah-a-metody-fyziky): mezi dva póly magnetu je pohyblivě umístěn vodič (viz obr. 119), který připojíme ke [zdroji napětí.](http://fyzika.jreichl.com/main.article/view/239-elektricky-zdroj-premeny-energie-v-jednoduchem-obvodu) Podle směru proudu ve vodiči (a tedy podle orientace [magnetických indukčních čar](http://fyzika.jreichl.com/main.article/view/286-magneticke-pole-vodice-s-proudem)) a podle polarity magnetu se vodič vychýlí buď na jednu stranu nebo na druhou.

Příčinou vychýlení vodiče je vzájemné působení magnetu a vodiče s proudem prostřednictvím jejich [magnetických polí](http://fyzika.jreichl.com/main.article/view/291-zakladni-poznatky-o-magnetickem-poli) (obr. 120). Vlevo od vodiče jsou magnetické indukční čáry obou polí orientovány souhlasně, zatímco vpravo od něj opačně. Vzniká tedy nesouměrné rozložení magnetických indukčních čar v okolí vodiče. Složením obou polí vzniká pole výsledné s větší hustotou indukčních čar vlevo a menší hustotou vpravo od vodiče. To se projeví vznikem magnetické síly  $\overrightarrow{F_{\text{m}}}$ , která působí na vodič a míří do místa s menší hustotou magnetických indukčních čar. Při změně směru proudu nebo orientace magnetických indukčních čar magnetu se změní i orientace magnetické síly.

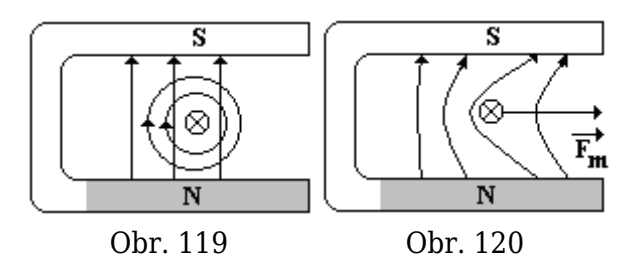

Poznámka: Při kreslení obrázků a náčrtů se často volí takový pohled, kdy vektor dané [veličiny](http://fyzika.jreichl.com/main.article/view/137-fyzikalni-veliciny-a-jejich-jednotky) míří z nebo do nákresny, přičemž jeho směr je dost podstatný. Proto se používá schematického označení: symbol  $\otimes$  znamená, že daný vektor míří do nákresny (do papíru, tabule, ...). Symbolem  $\odot$  se pak značí směr vektoru, který míří z nákresny. (Mnemotechnická pomůcka: vektor jde ven z nákresny udělá zatím jen malou dírku, zatímco jde-li dovnitř, musel nákresnu již protrhnout.)

Dosud jsme uvažovali pouze vodič, který byl umístěn v magnetickém poli kolmo k indukčním čarám. V případě, že bude vodič svírat s indukčními čarami libovolný jiný úhel, bude silové působení na vodič vždy menší. Velikost magnetické síly bude nulová, pokud bude vodič rovnoběžný s magnetickými indukčními čarami. Tohoto jevu se v technické praxi využívá v případě, kdy mezi póly magnetu umístíme vodič tvaru smyčky, který je otáčivý kolem své osy. Prochází-li smyčkou [elektrický proud,](http://fyzika.jreichl.com/main.article/view/238-elektricky-proud-jako-dej-a-jako-fyzikalni-velicina) působí na části smyčky kolmé k indukčním čarám magnetické síly opačného směru, které uvádějí smyčku do [otáčivého pohybu.](http://fyzika.jreichl.com/main.article/view/83-tuhe-teleso-a-jeho-pohyby) Moment této [dvojice sil](http://fyzika.jreichl.com/main.article/view/91-dvojice-sil) se během otáčení mění podle toho, jak se mění velikost magnetických sil.

S tímto jevem je možné se setkat u dynam, *[generátorů](http://fyzika.jreichl.com/main.article/view/324-generator-stridaveho-proudu)* elektrického proudu, ale i [elektromotorů.](http://fyzika.jreichl.com/main.article/view/330-elektromotor-na-trojfazovy-proud)

**© Encyklopedie Fyziky (http://fyzika.jreichl.com); Jaroslav Reichl, Martin Všetička** Licence <http://creativecommons.org/licenses/by-nc-nd/3.0/> zakazuje úpravy a komerční distribuci.